#### **ETH**zürich

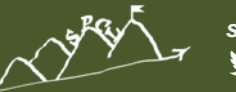

*spcl.inf.ethz.ch @spcl\_eth*

**SALVATORE DI GIROLAMO <DIGIROLS@INF.ETHZ.CH> DPHPC: SPIN Tutorial** *Recitation session*

Systems @ETH zürich

10000

**Based on:** *http://spinroot.com/spin/Doc/SpinTutorial.pdf*

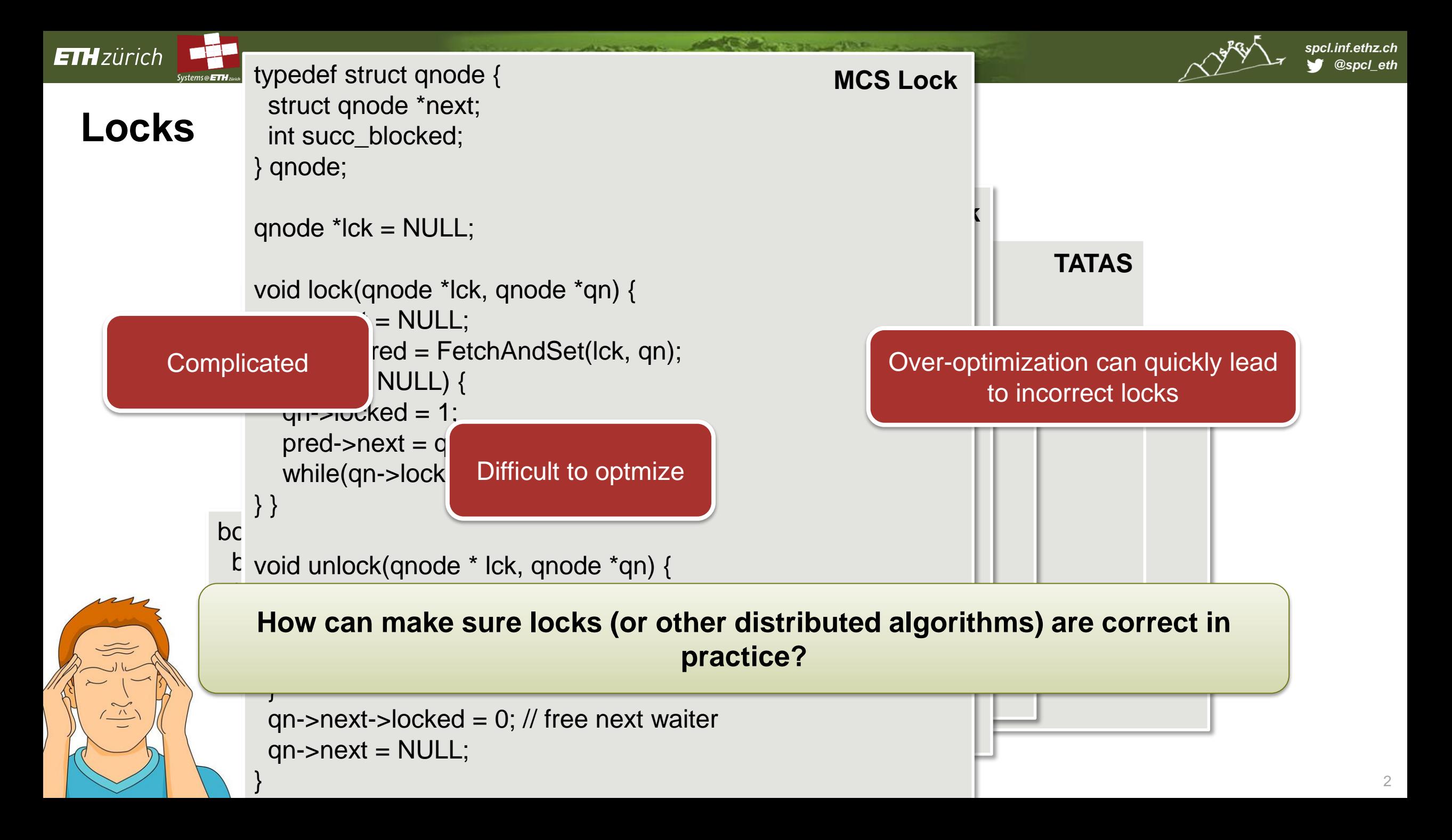

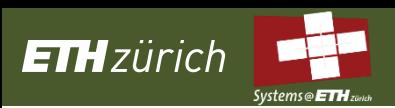

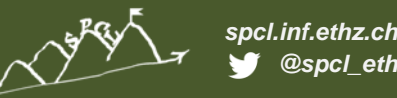

## **How to check correctness?**

- **Common design flaws in designing distributed systems:**
	- **Deadlock**
	- **Livelock**, starvation
	- **Underspecification** *Unexpected messages*
	- **Overspecification** *Dead code*
	- **Constraint violations** *Buffer overruns Array bound violations*

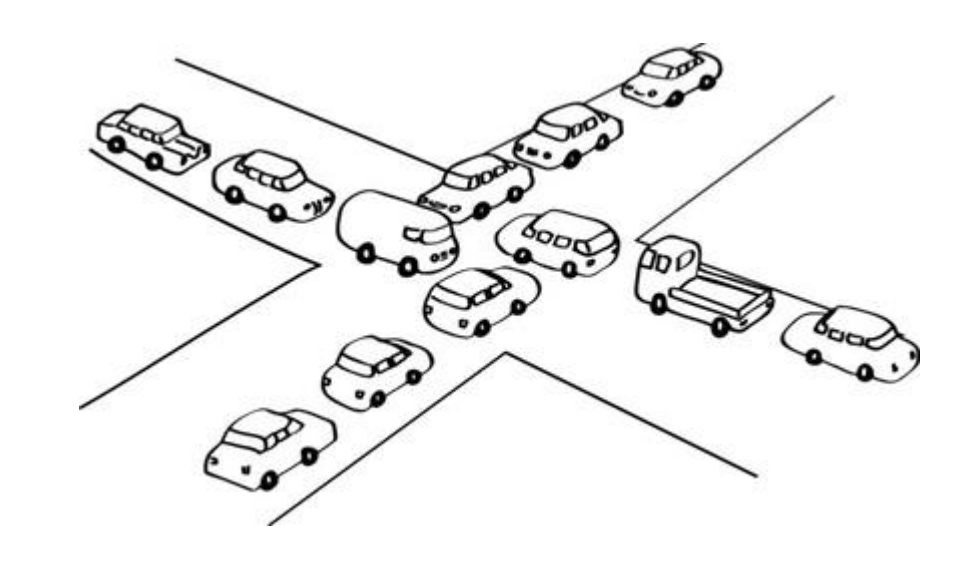

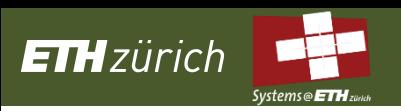

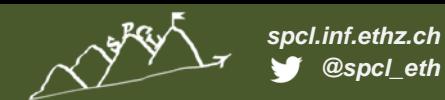

# **Model checking**

- **Model checking verifies a program by using software to analyze its state space**
- **Alternative: mathematical deductive methods**
	- Constructing a proof requires mathematical insights and tenacity
	- The complexity depends on the algorithms itself
- **Deductive proofs are more elegant and powerful, but model checking can be more practical**

A Compositor

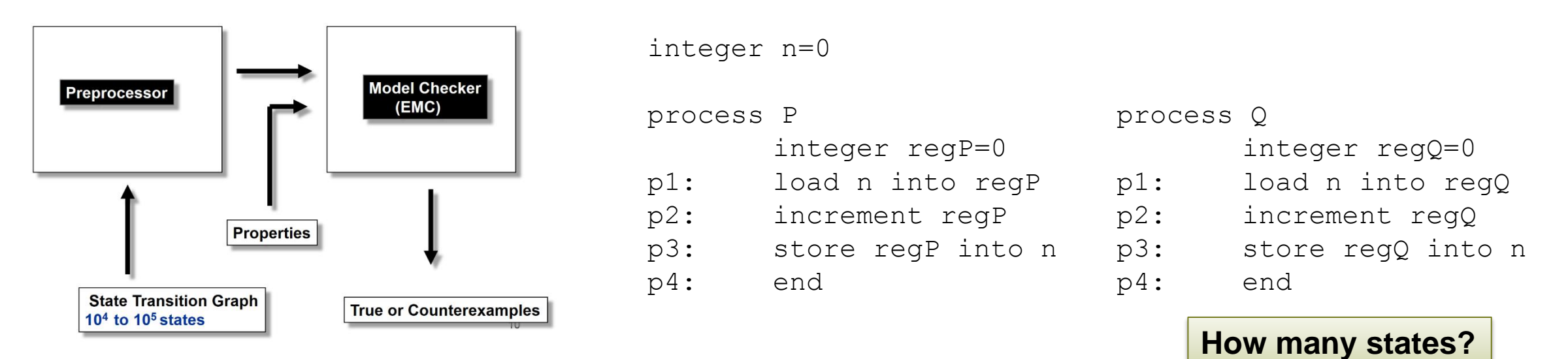

*Ben-Ari, Mordechai Moti. "A primer on model checking." ACM Inroads 1.1 (2010): 40-47.*

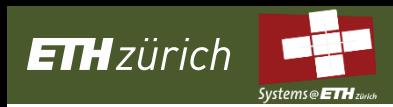

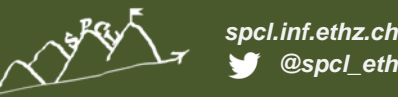

# **Space Explosion Problem**

- **The system is described as a State Transition Graph**
- **We have a combinatioral expolosion of systems states**
- **How to handle it?**
- **Increase the abstraction**
- **Not all the states are actually reachable**
	- Generate the states on the fly: only the ones that can be reached are generated
- **Avoid to visit the same state multiple times**
	- E.g., keep a hash table to index the visited states

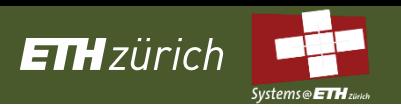

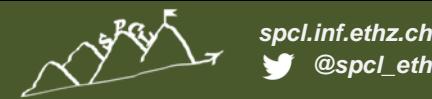

# **SPIN – Introduction**

### *SPIN: S***imple** *P***romela** *In***terpeter**

- Goal: analyze the logical consistency of concurrent systems
- Concurrent systems are described in the modelling language called **Promela**

### *Promela: Pr***otocol/***Pr***ocess** *Me***ta** *La***nguage**

- **Allows dynamic creation of concurrent processes**
- **Communication via message passing can be** *Synchronous (aka rendezvous) Asynchronous (aka buffered)*
- **C-like language**
- **Enables you to model a finite-state system**
- **Warning:** If that description is "too far off" from our code, we risk specifying the wrong state machine!

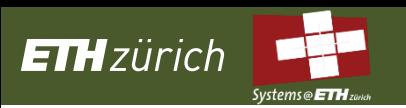

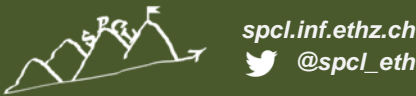

## **Promela Model**

### **Promela model consist of:**

- Type declarations
- Channel declarations
- Variable declarations
- Process declarations
- [init process]

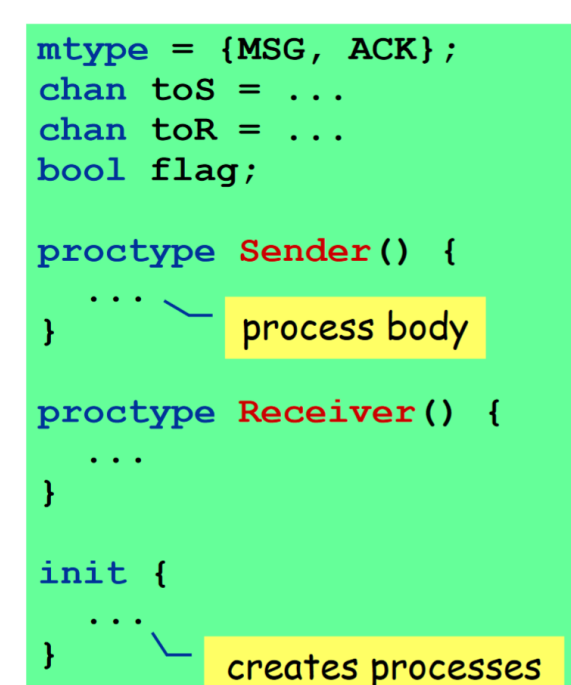

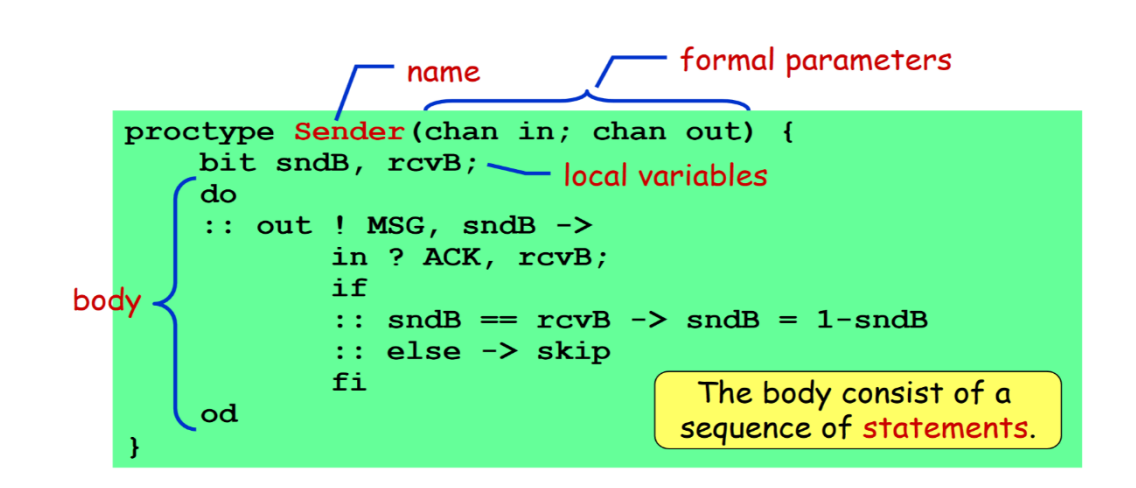

#### A **process type** (proctype) consist of

- a name
- a list of formal parameters
- local variable declarations
- body

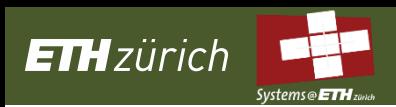

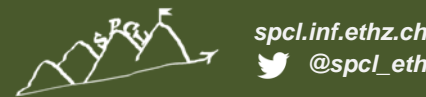

## **Promela - Processes**

- **Identified by the proctype keyword**
- **Can be executed concurrently**
- **You can create multiple processes of the same type**
- **Each process has its own local state defined by:**
	- Program counter
	- **Local variables**
- **Communication between processes:**
	- Shared variables
	- Channels

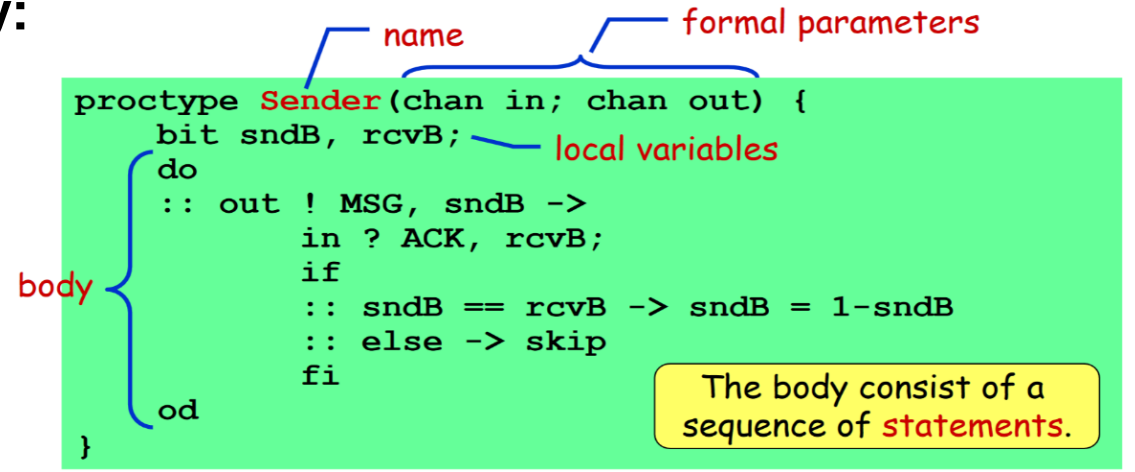

- **Processes can be created using the run keyword**
	- If returns the pid of the created process
	- Can be called at any point

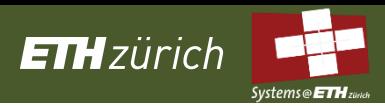

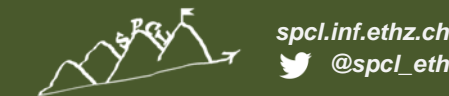

### **Promela: Hello World**

```
active proctype Hello() {
    printf("Hello process, my pid is: %d\n", _pid);
}
init{
    int lastpid;
    printf("init process, my pid is: %d\n", _pid);
    lastpid = run Hello();
    printf("last pid was: %d\n", lastpid);
}random seed
                            $ spin -n2 hello.pr
                                                             running SPIN in
                            init process, my pid is: 1
                                                          random simulation mode
                                    last pid was: 2
                            Hello process, my pid is: 0
                                            Hello process, my pid is: 2
                            3 processes created
```
**Processor** 

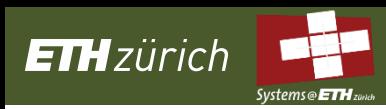

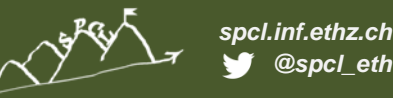

# **Promela: Variables and Types**

- **Types: 5 basic types**
	- bit, bool, byte, short, int
- **Arrays**
	- byte a[27];
- **Records (structs)**
	- typedef Record{ short f1; byte f2; } Record rr;  $rr.f1 = ...$
- **Global and local variables are initialized to 0 by default**

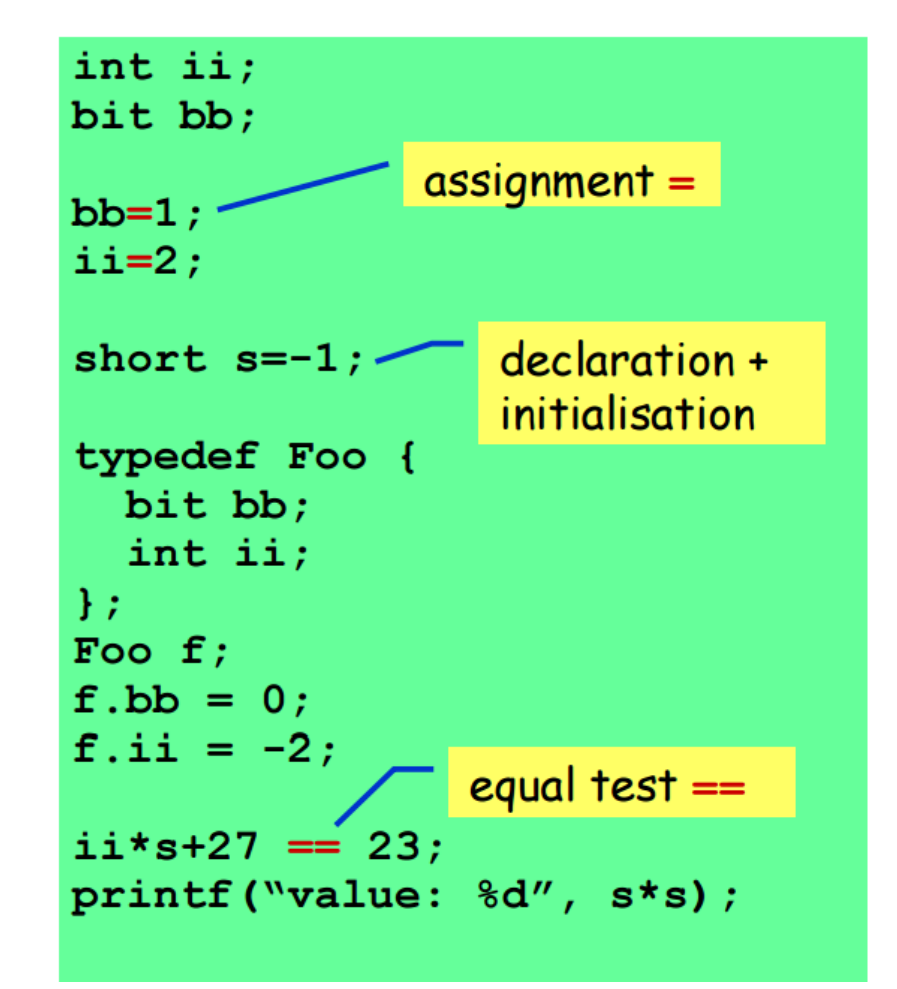

**CAN DESCRIPTION OF REAL PROPERTY** 

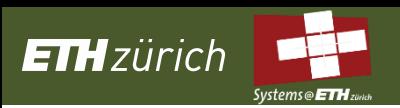

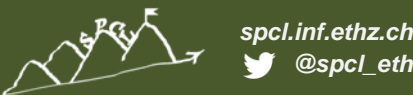

## **Promela: Statements**

- **The body of a process consists of a sequence of statements.** 
	- Executable: the statement can be executed immediately
	- **Blocked:** it cannot be executed
- **Assignments are always executable**
- **An expression is executable only if it evaluates to non-zero**
	- **2 < 3** always executable
	- **x**  $\lt$  27 executable only if  $x \lt 27$
	- **3 + x** executable only if  $x = -3$
- **The assert(<expr>) statement is always executable**
	- SPIN exits with an error if an assert evaluates to 0
	- Used to check if properties hold

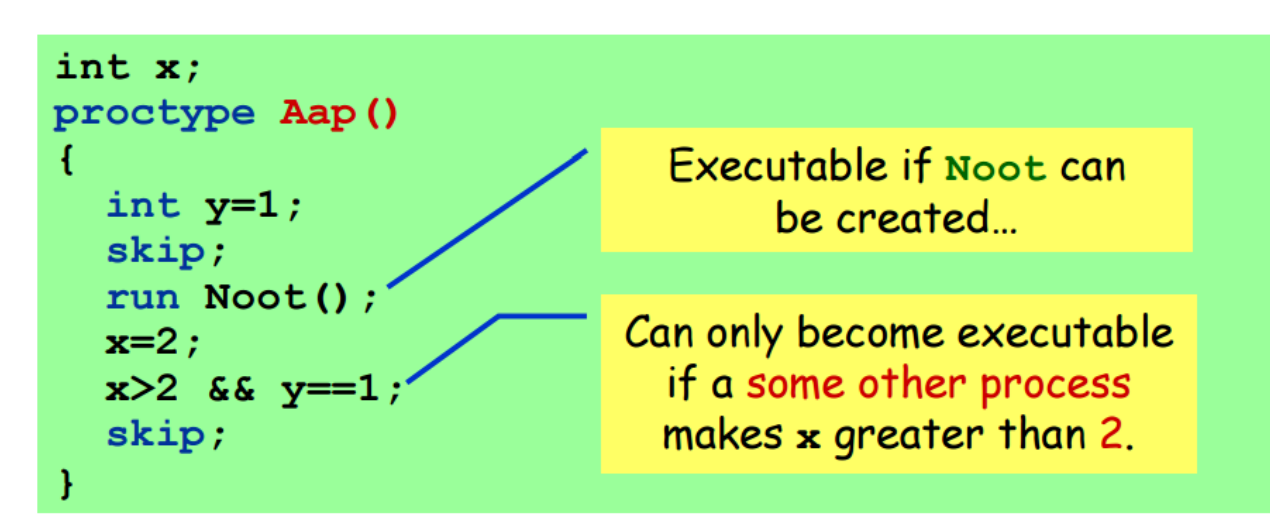

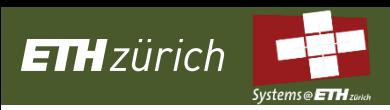

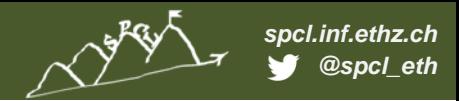

# **Semantic**

- **Pamela processes are executed concurrently and scheduled in a non-deterministic fashion**
- **Execution of statements of different processes is interleaved**
	- All statements are atomic
- **Each process may have multiple actions ready to be executed**
	- Only one is non-deterministically chosen to be executed

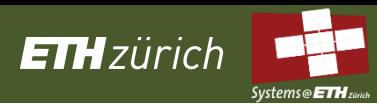

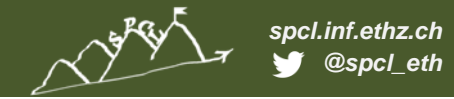

## **Promela: Mutual Exclusion? (1)**

```
bit flag; /* signal entering/leaving the section */
byte mutex; /* # procs in the critical section. */
proctype P(int i) {
      flag != 1;
      flag = 1;
      mutex++;
      printf("MSC: P(%d) has entered section.\n", i);
      mutex--;
      flag = 0;
}
proctype monitor() {
      assert(mutex != 2);
}
init { run P(0); run P(1); run monitor(); }
                     Both processes can pass the flag!=1 
                            "at the same time"
```
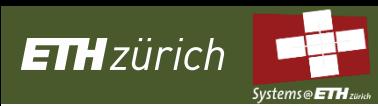

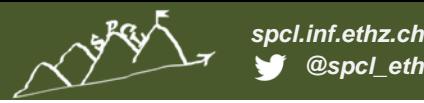

## **Promela: Mutual Exclusion? (2)**

**bit x, y; /\* signal entering/leaving the section \*/ byte mutex; /\* # of procs in the critical section. \*/**

```
active proctype A() {
       x = 1;
       y == 0;
       mutex++; mutex--;
       x = 0;
}
```
**Both processes can pass execute x=1 and y=1 "at the same time"...**

```
active proctype B() {
       y = 1;
       x == 0;
      mutex++; mutex--;
       Y = 0;
}
```

```
active proctype monitor() {
      assert(mutex != 2);
}
```
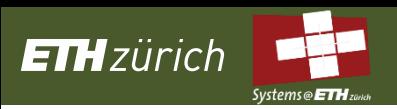

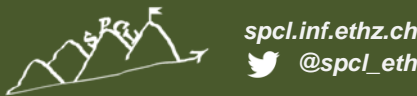

# **Demo**

- **Random simulation mode – this is like software testing**
- **Guided simulation mode (-i)**
- **Verification mode (spin -a lock.pr; gcc pan.c; ...)** *This is why people use SPIN*

*Generates a verifier in C code, so that compiler can optimize it, then exhaustively searches all possible states. Can be slow/eat all your memory*

# **PROMELA Semantics: if**

**ETH**zürich

```
if
:: choice_1 -> stat1.1; stat1.2; stat1.3; …
:: choice_2 -> stat2.1; stat2.2; stat2.3; …
:: …
:: choice_n -> statn.1; statn.2; statn.3; …
:: else -> skip
fi;
```
- **If there is at least one choice (guard) executable, the if statement is executable and SPIN non-deterministically chooses one of the executable choices.**
- **The "else" choice is executable iff no other choices are**
- **If no choice is executable, the if-statement is blocked**

*spcl.inf.ethz.ch @spcl\_eth*

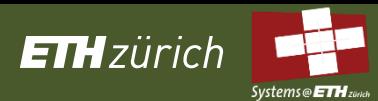

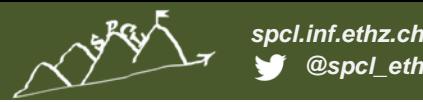

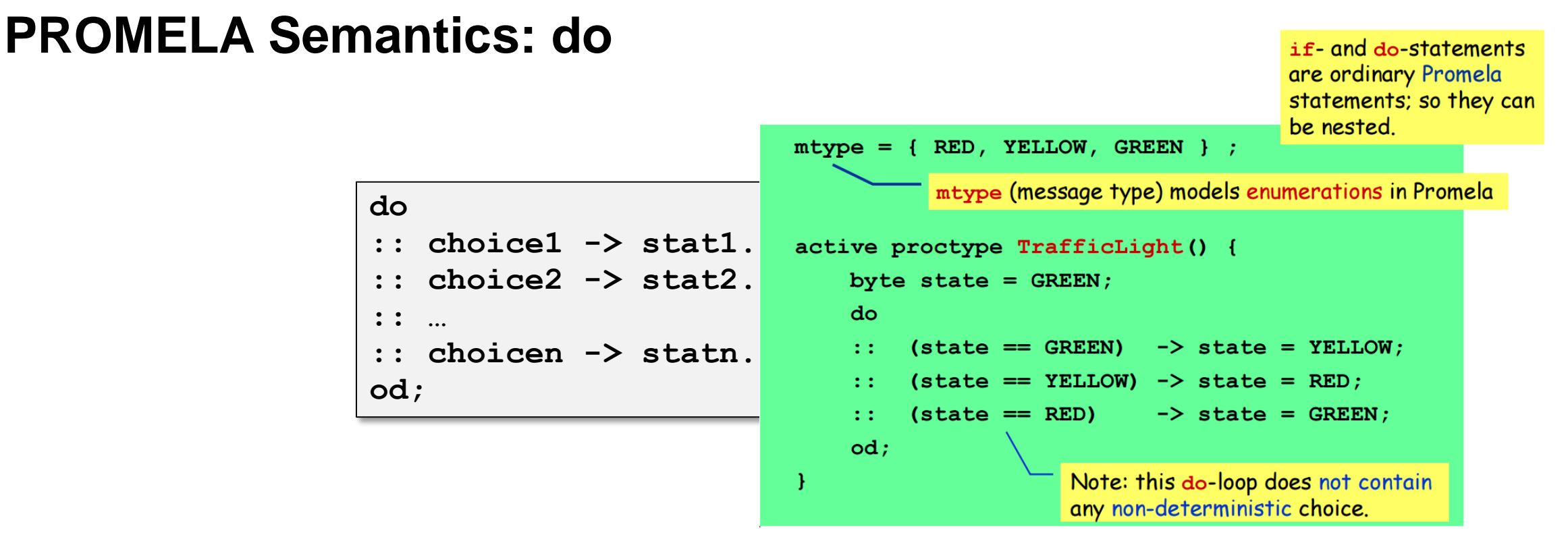

- **With respect to the choices, a do-statement behaves in the same way as an if-statement**
- **However, instead of ending the statement at the end of the choosen list of statements, a dostatement repeats the choice selection**
- **The (always executable) break statement exits a do-loop statement and transfers control to the end of the loop**

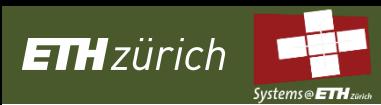

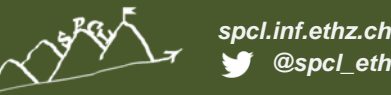

# **PROMELA Semantics: Communication**

**Communication between processes is via typed channels**

chan  $\langle \text{name} \rangle = [\langle \text{dim} \rangle]$  of  $\{ \langle \text{tl} \rangle, \langle \text{tl} \rangle, ..., \langle \text{tn} \rangle \};$ 

- **A channel can be synchronous (dim=0) or asynchronous (dim>0)**
	- In the first case, synchronization is needed
	- In the second, the channels acts like a FIFO-buffer

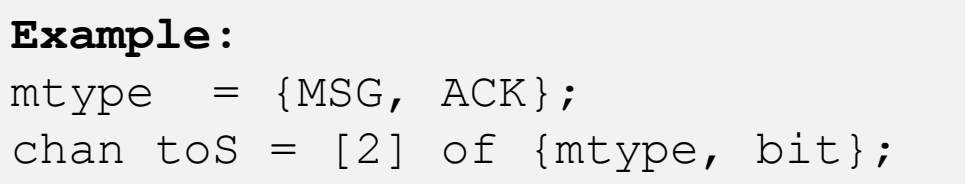

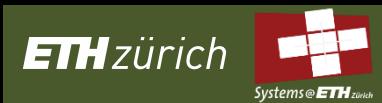

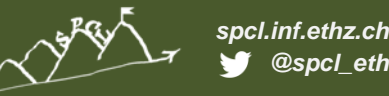

# **PROMELA Semantics: Communication**

**Communication between processes is via typed channels**

chan  $\langle$ name> =  $[\langle \text{dim} \rangle]$  of  $\{ \langle \text{tl} \rangle, \langle \text{tl} \rangle, \langle \text{tn} \rangle \}$ ;

- **Sending:**
	- ch ! <expr1>, <expr2>, …, <exprn>;

*The values of <expri> should correspond with the types of the channel declaration*

*A send statement is executable if the channel is not full*

#### **Receiving**

- $\blacksquare$  ch ? <var1>, <var2>, …, <varn>; *If the channel is not empty, the message is fetched from the channel* Message Passing
- ch ? <const1>, <const2>, …, <constn>; <mark>| Message Testing</mark>

*If the channel is not empty and the message at the front of the channel evaluates to the individual <consti>, the statement is executable and the message is removed from the channel*

**Rendez-vous communication:**

A send ch! is executable only if there is a corresponding receive ch? that can be executed simultaneously

# **ETH**zürich

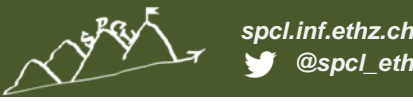

# **Assignment 1**

#### Hippie problem:

4 Hippies want to cross a bridge. The bridge is fragile, it can only crossed by <= 2 people at a time with a torchlight. The hippies have one torchlight and want to reach the other side within one hour. Due to different degrees of intoxication they require different amounts of time to cross the bridge: 5, 10, 20 and 25 minutes. If a pair crosses the bridge, they can only move // at the speed of the slower partner.

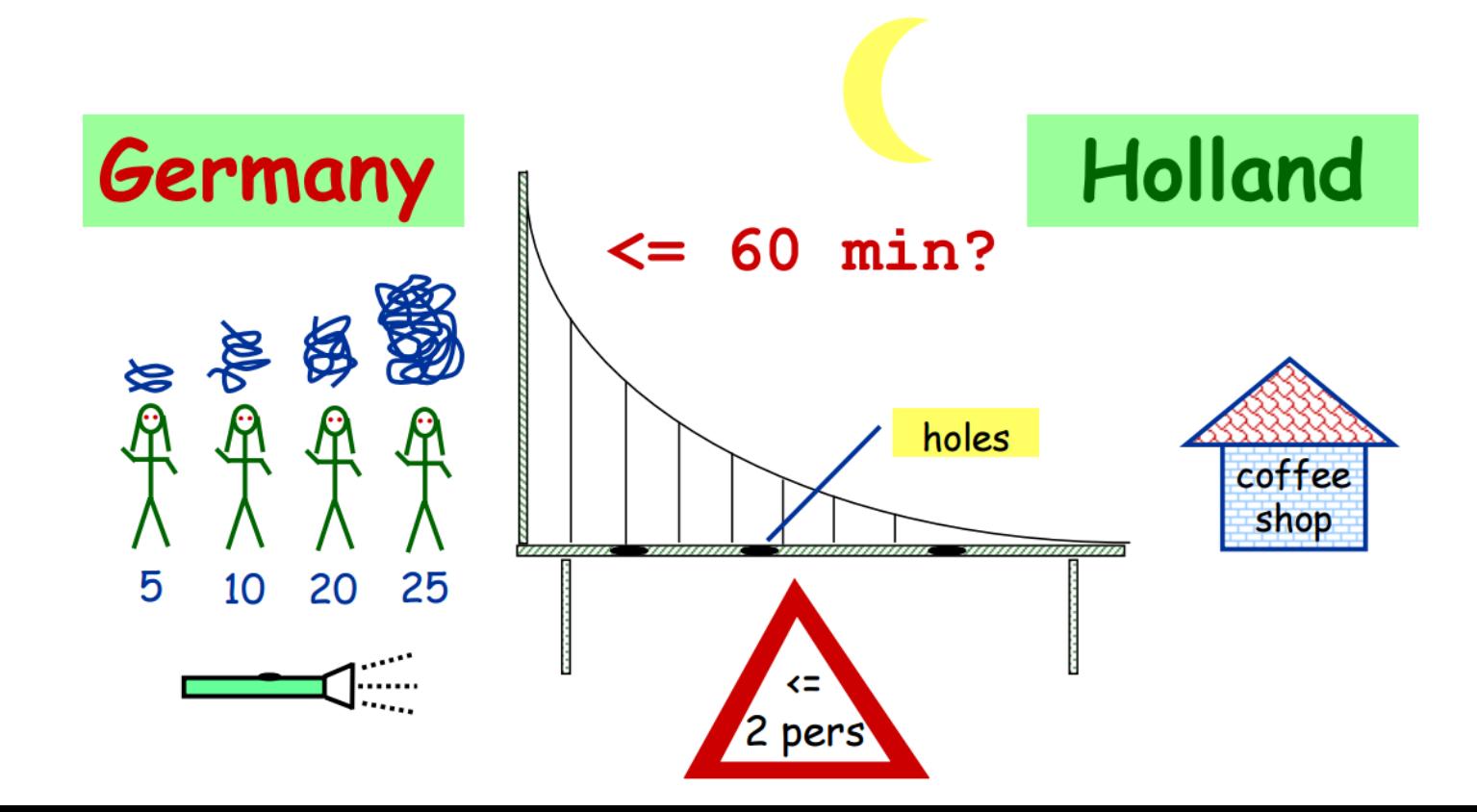

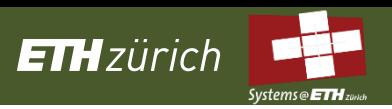

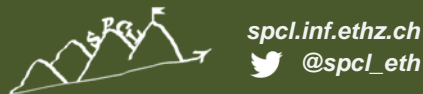

# **Assignment 2**

- **Verify the Peterson's algorithm with SPIN**
	- Slide 30 of lecture 5